# **总述:**

**线上办理**

**除盖章、纸质材料归档外,其余事项全部网上流转,如何办理请查看下页问答 线下办理**

**科技转化中心盖科技合同专用章 马区:思源楼201室;余区:余区行政楼409 盖章时,合同上应按学校授权权限已签字;党政办盖学校公章、法人章 腾飞楼125 提示:50万元及以下合同由学院科研院长或院长签,50万元以上合同由学校签字) 科技转化中心立项审批通过后,将纸质合同交所在单位科研办归档 温馨提示:请记得先进行合同登记,审批完成提示"转化中心盖章"后再找相应人员签字,然** 后面的**一个人的"人",这是一个人的** 

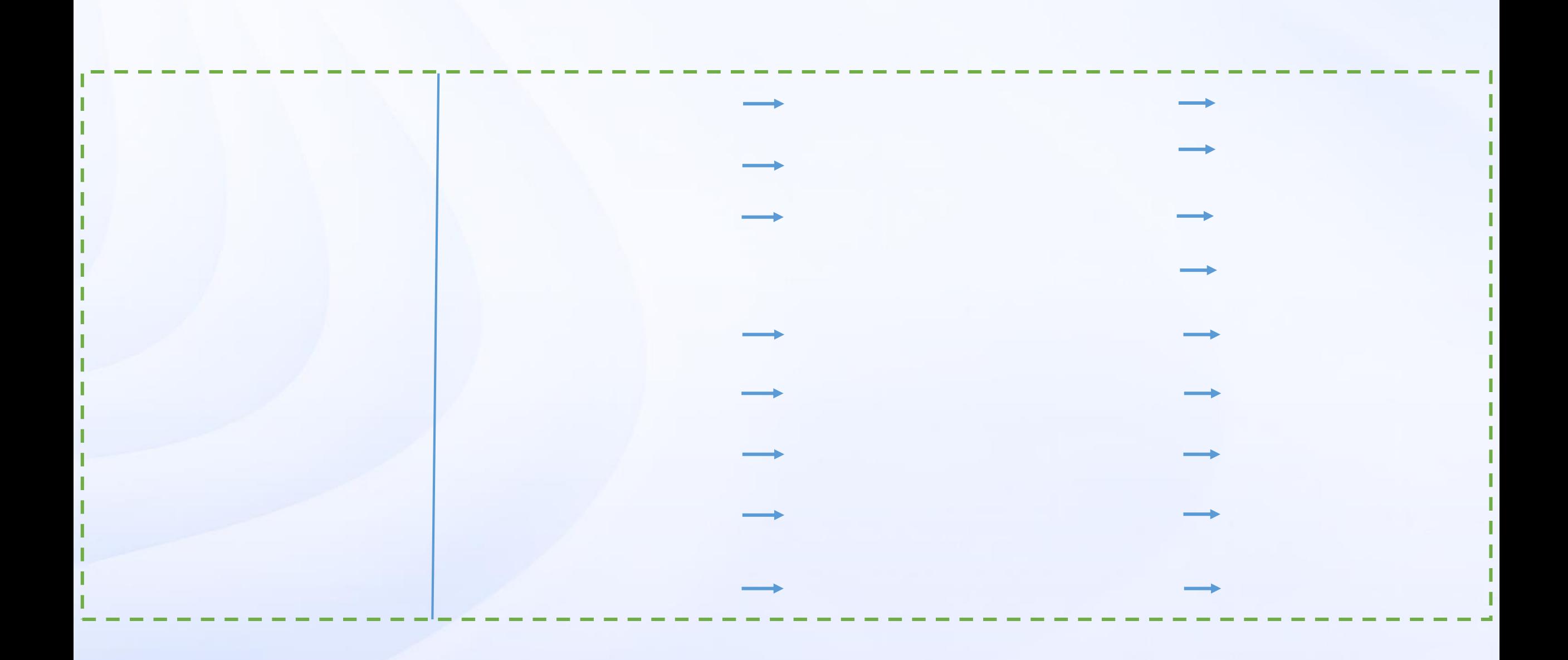

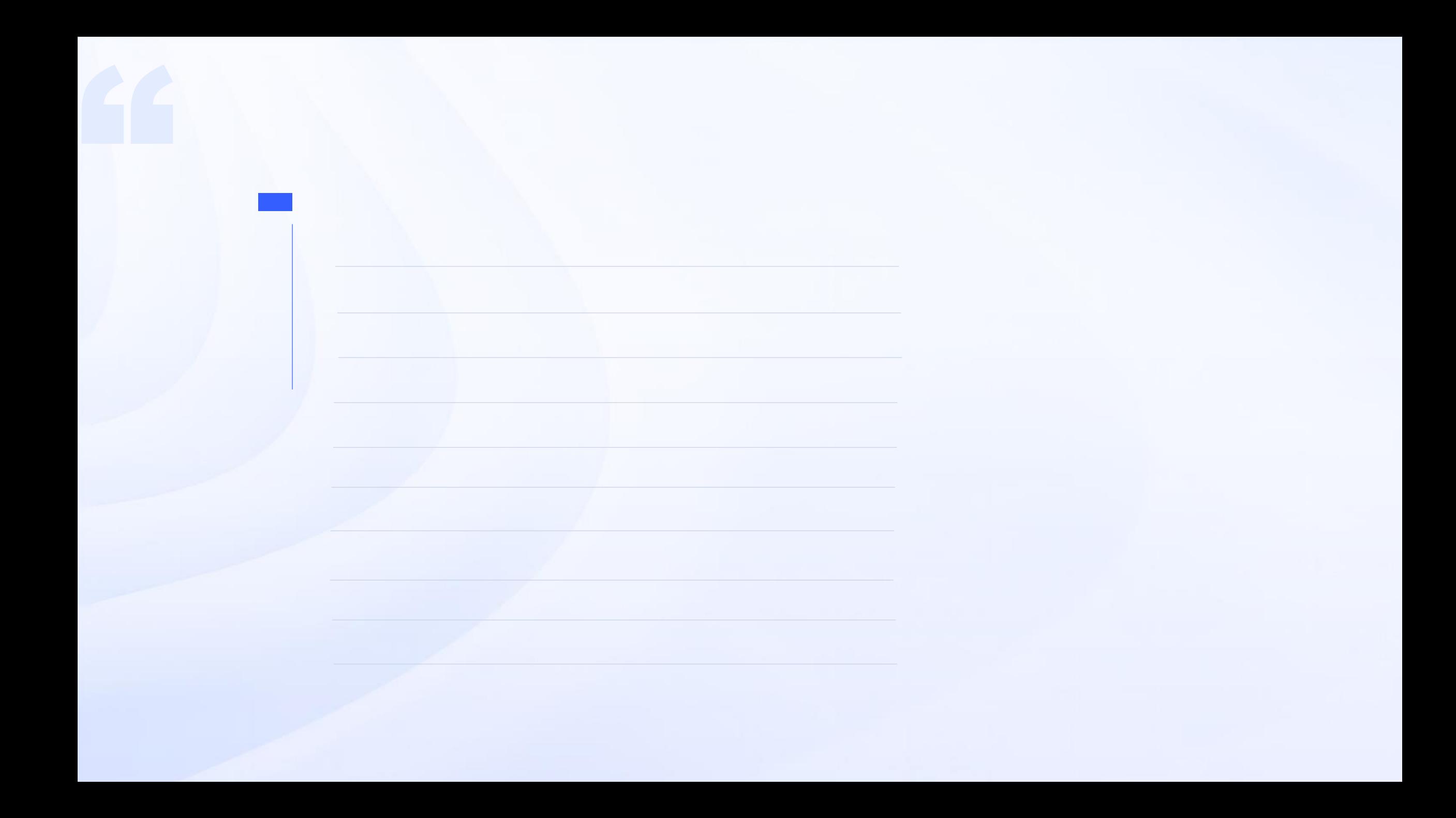

#### **问题 :如何登录系统?**

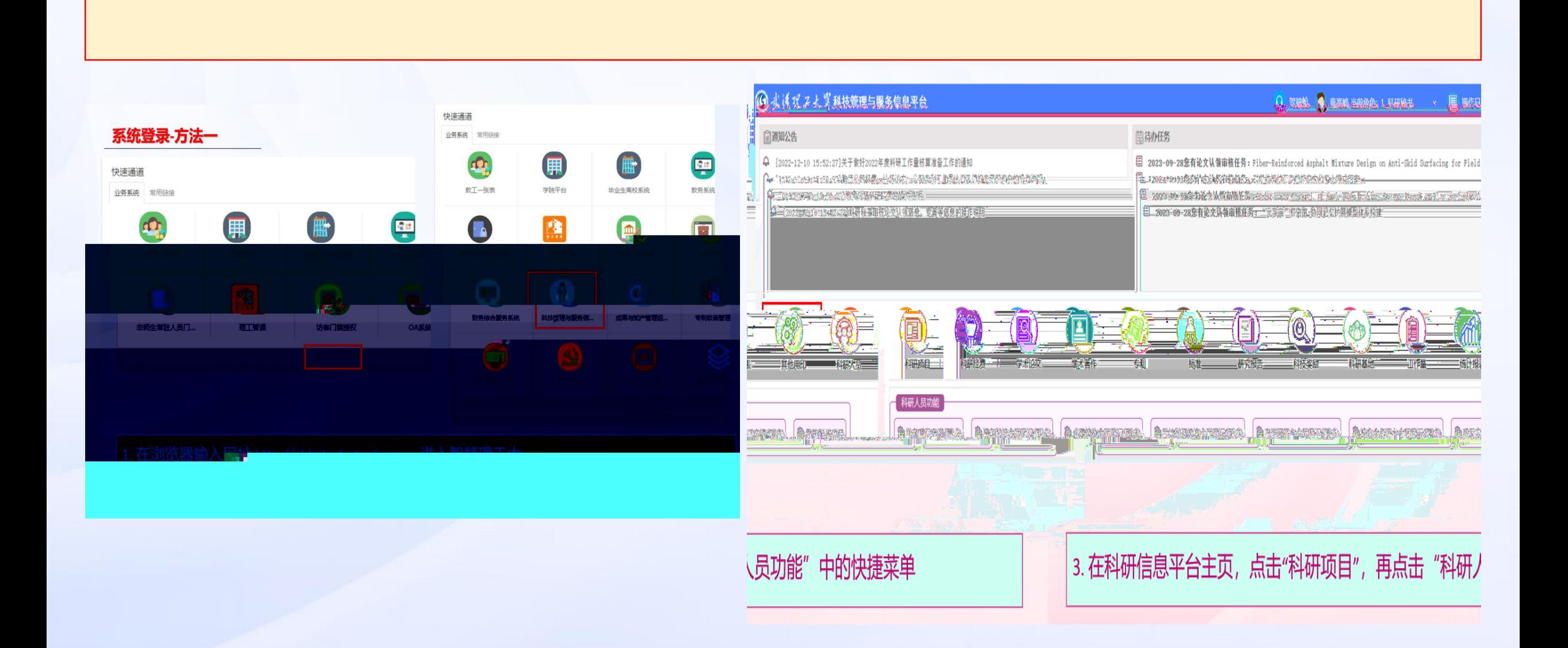

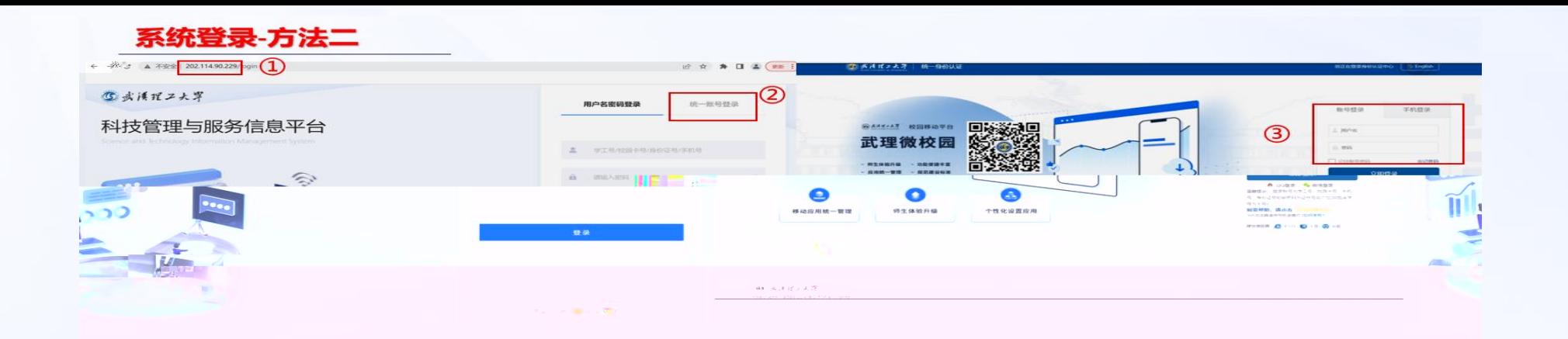

- 1. 在浏览器输入网址"http://202.114.90.229"进入用户登录页面
- 2. 点击页面中的"统一账号登录",页面跳转到武理微校园统一身份认证页面
- 3 使田武神微松院账号成者手机是新写单号 5-555万亿万

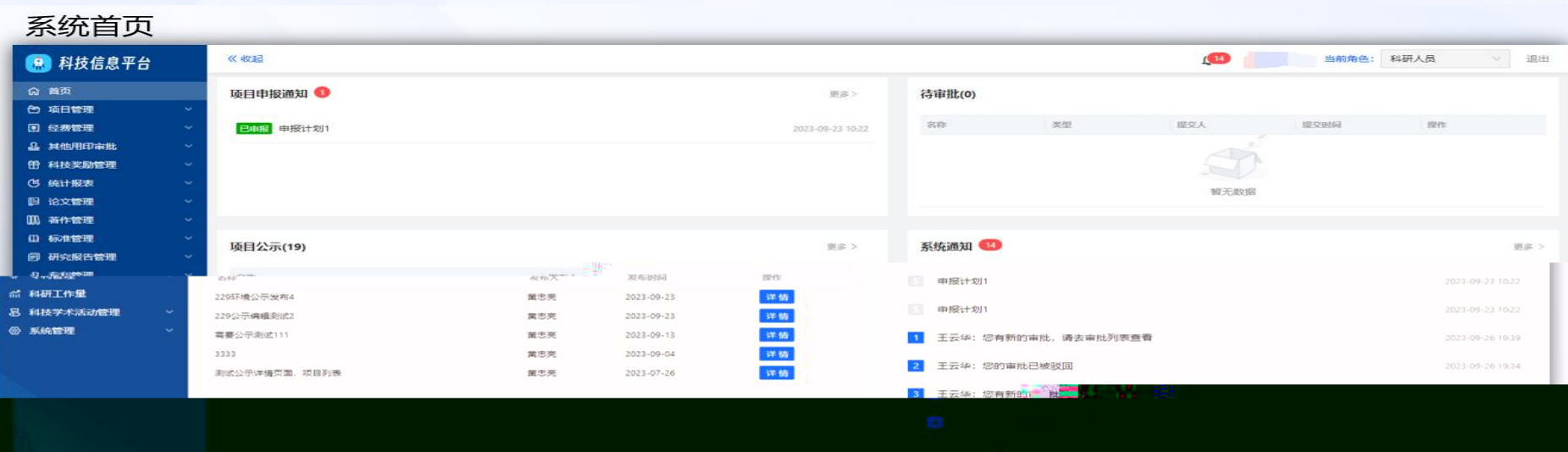

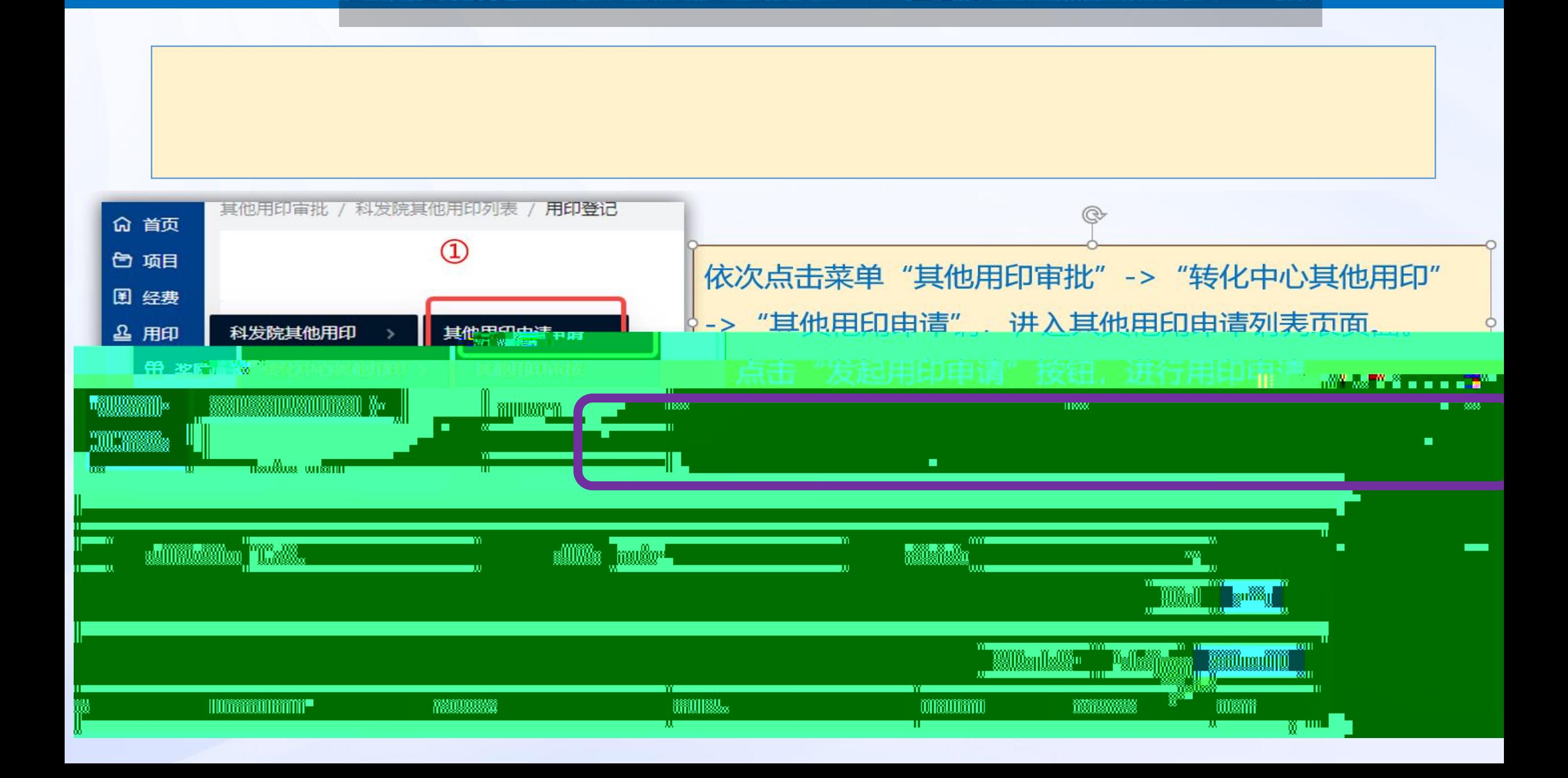

**问题 :我要投标、项目实施过程中有材料要领取和盖章怎么办?**

**问题 :谈好合同后,我该怎么办?该如何给合同盖章?**

**横向技术开发、技术咨询、技术服务合同 "横向科技合同管理"模块合同登记**

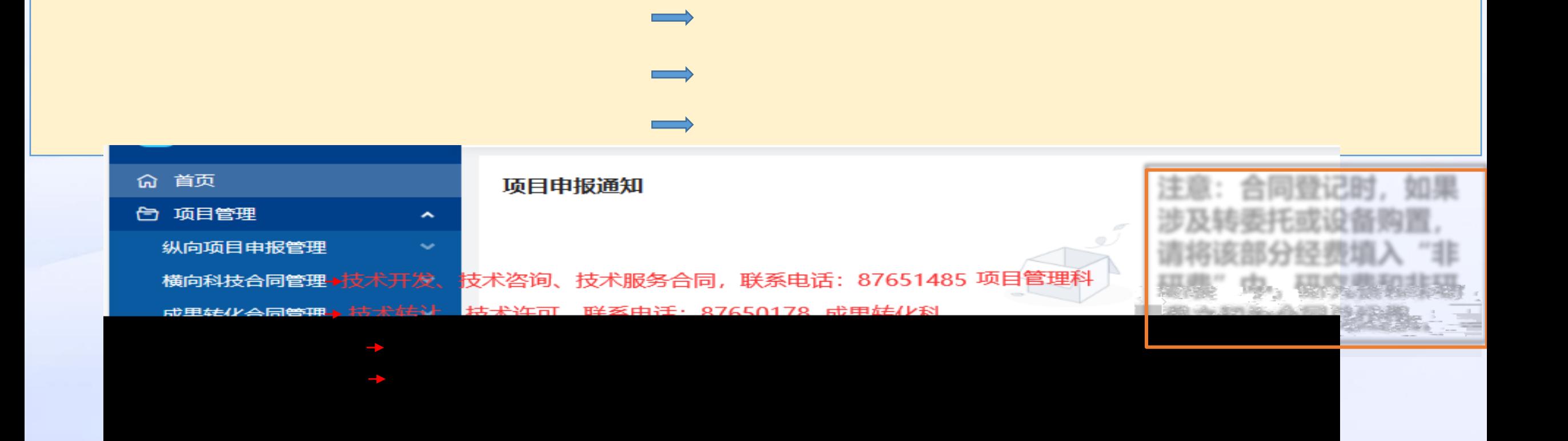

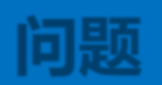

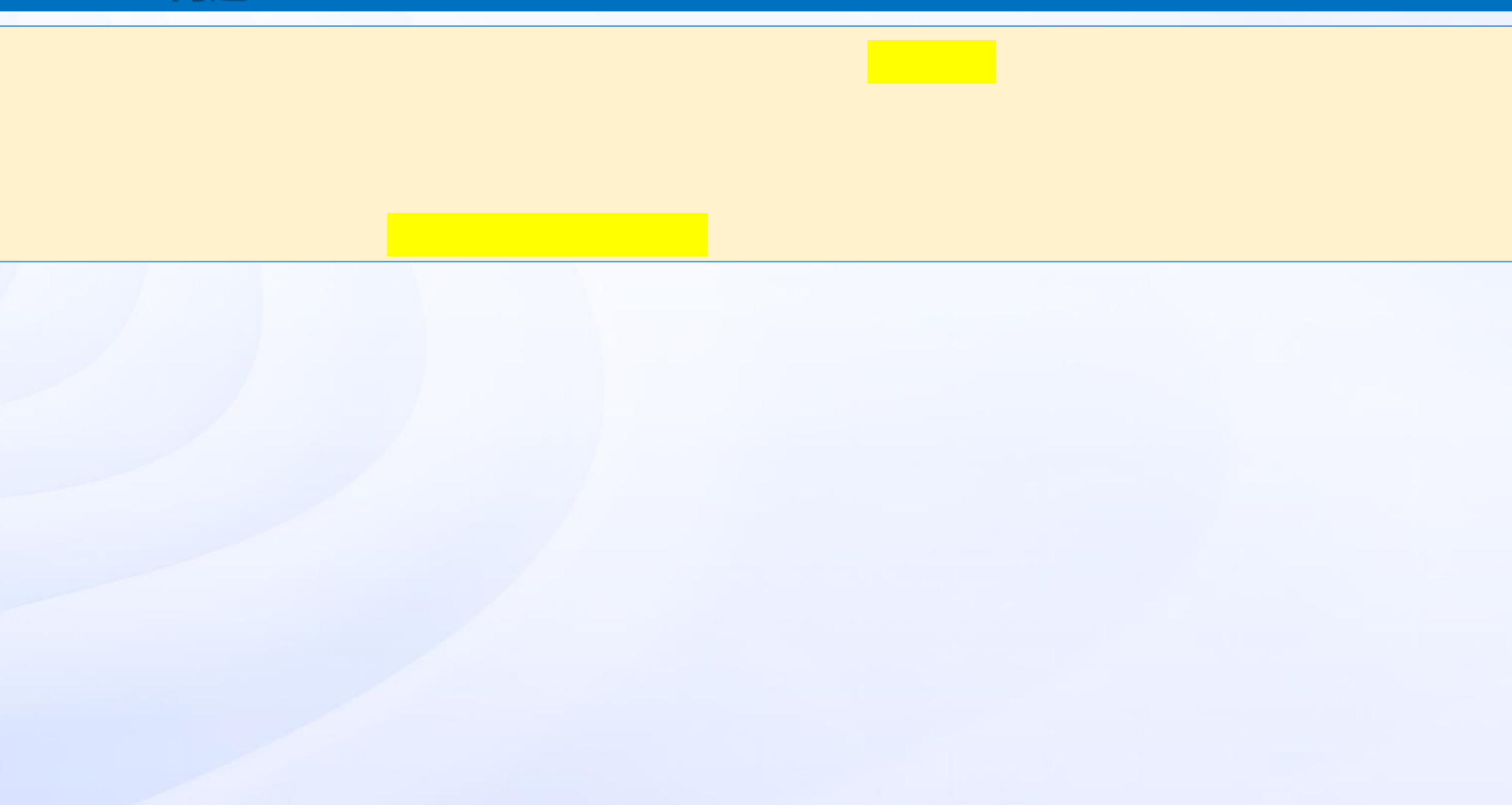

**问题 :我有项目要签补充协议,怎么走流程?**

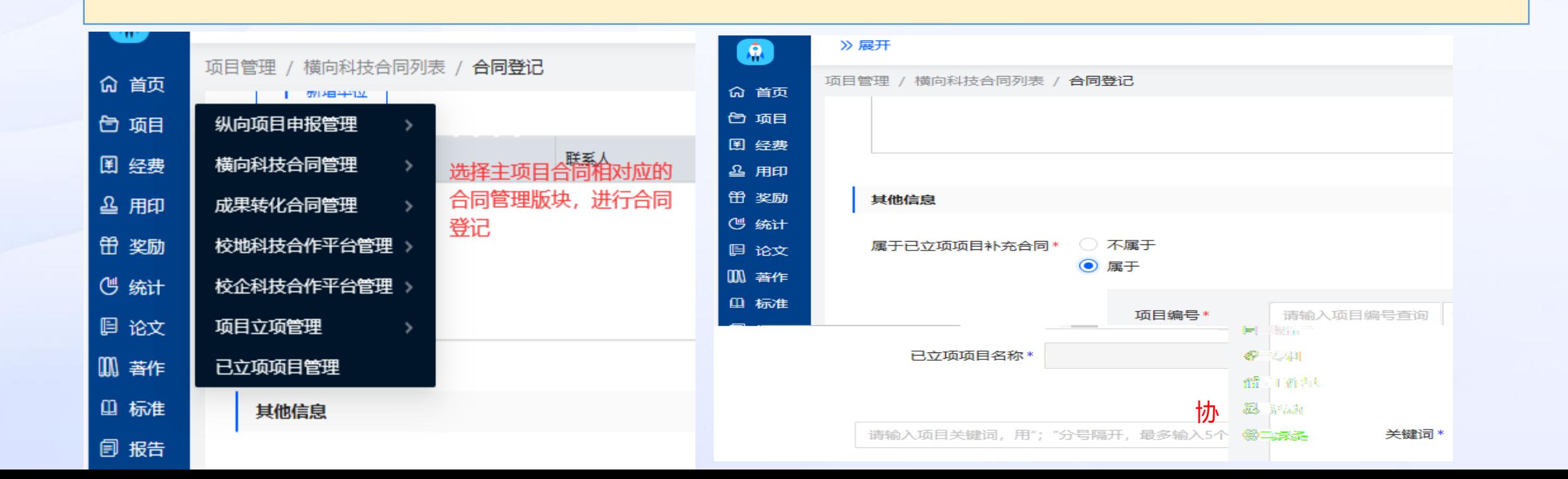

## **问题 :我项目来款了,怎么上账?**

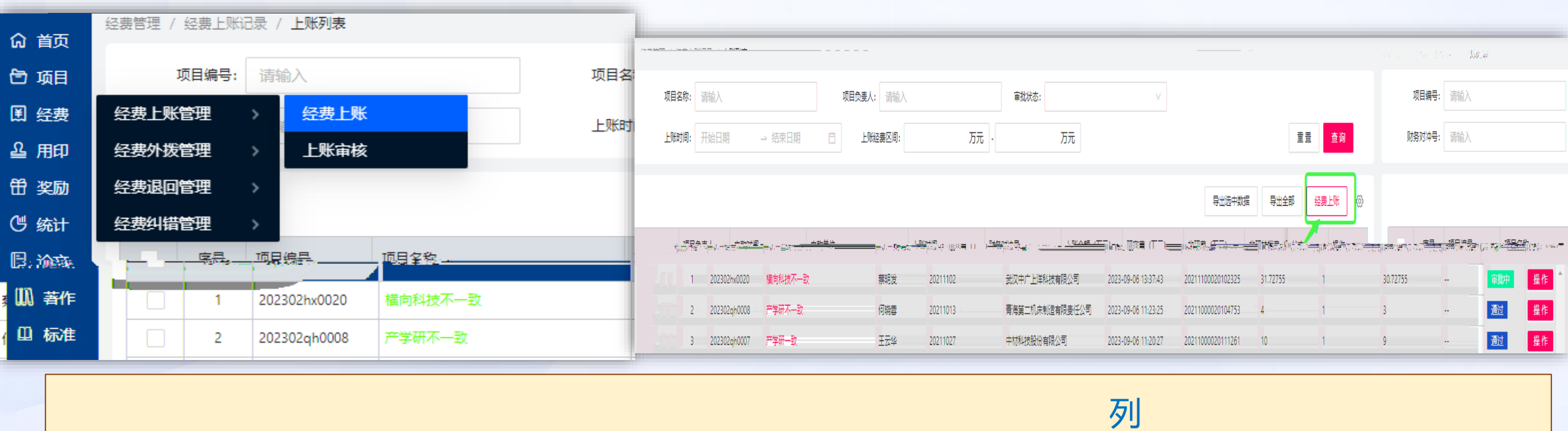

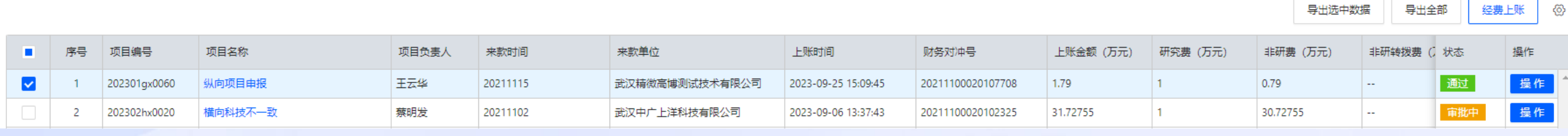

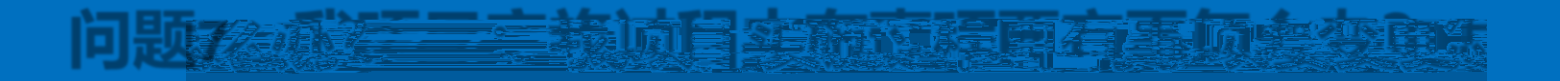

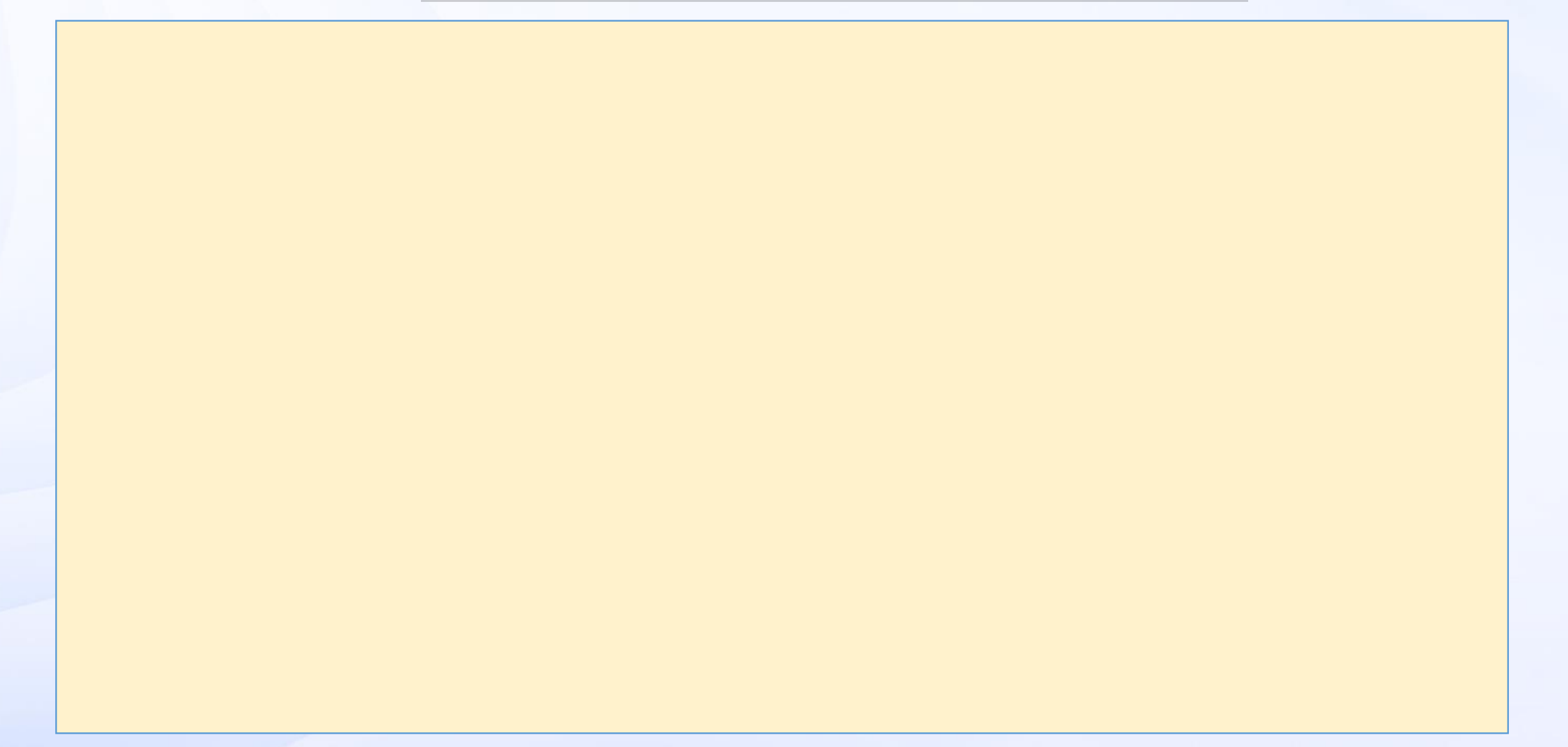

#### **项目事项变更申请**

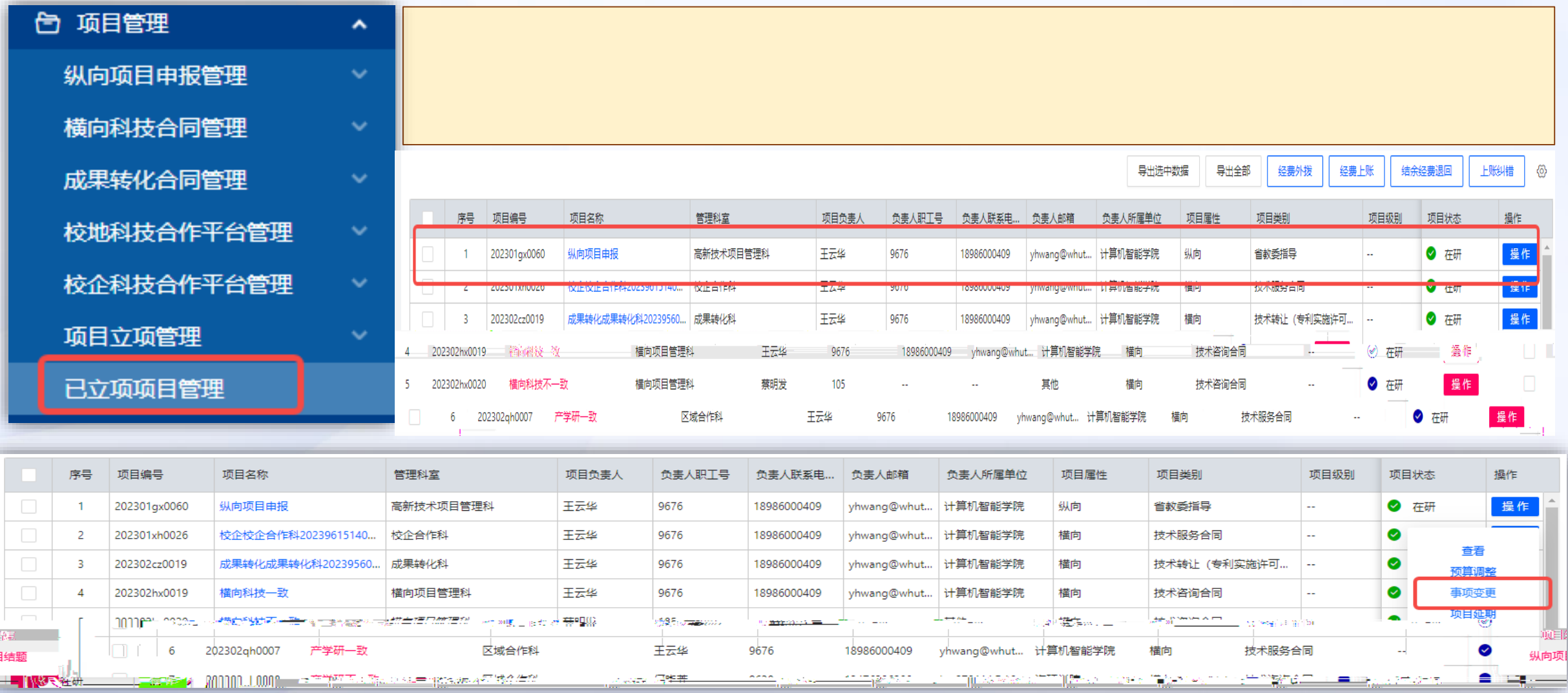

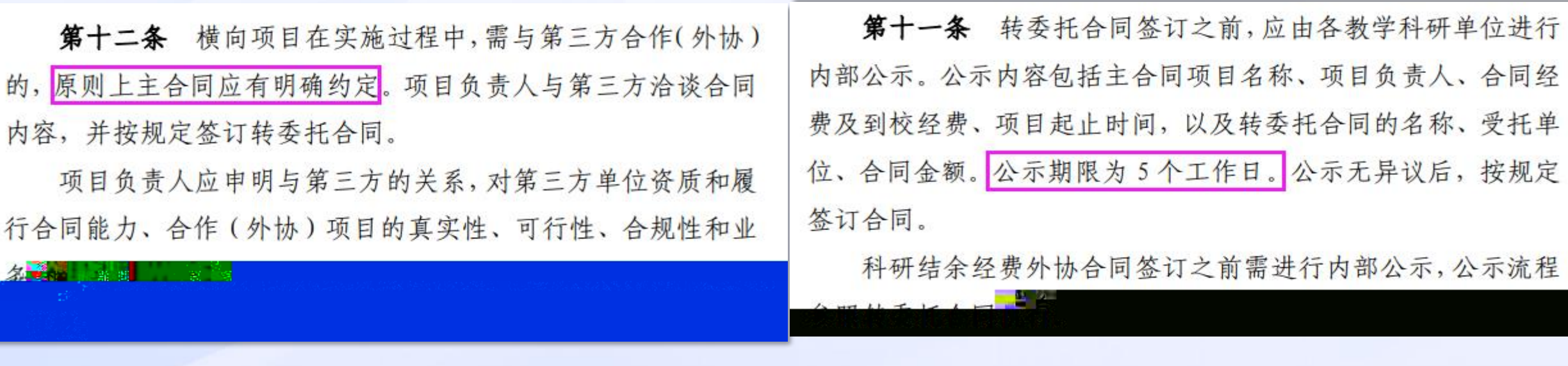

### 转委托合同签订

 $\mathbf{m}$  taxes and

#### 1.不受理无公示材料的转委托合同签署及用印申请;

**问题 :我项目有转委托怎么办?**

2.转委托原则上需主合同文本中约定部分事项同意转委托给第三方实施,尤其对于合

项目状态

 $\omega$ 

Ø

在研

操作

操作

音看

事项变更

转委托

项目延期

项目结束

横向项目结题

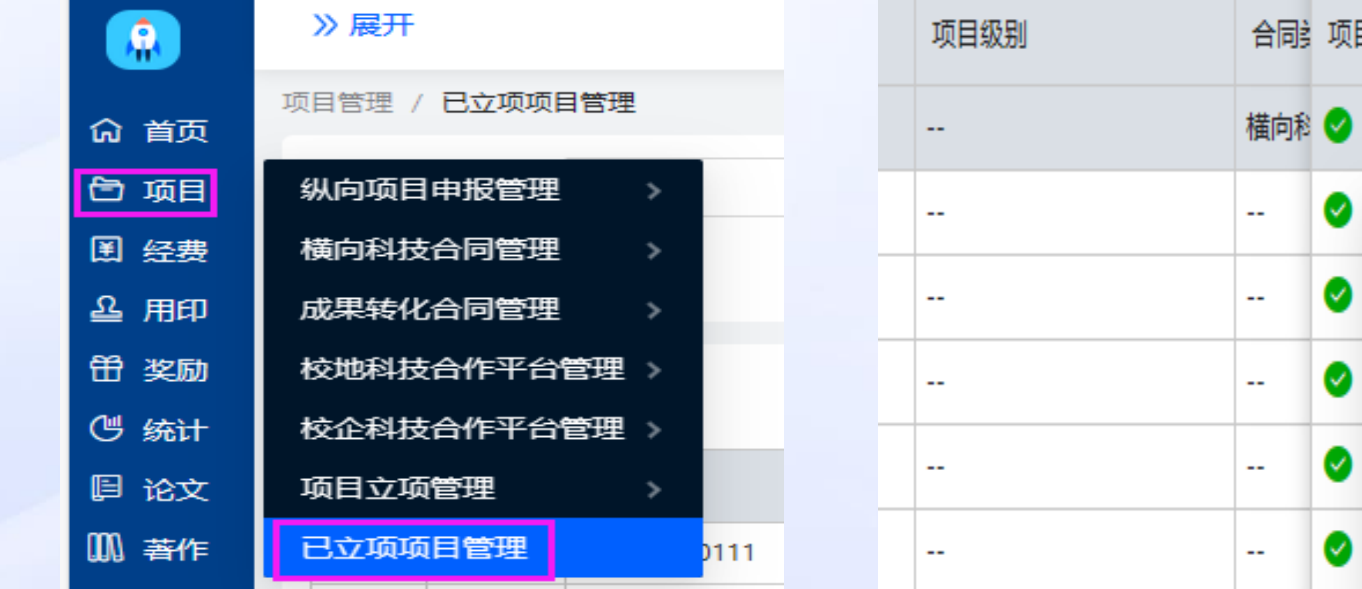

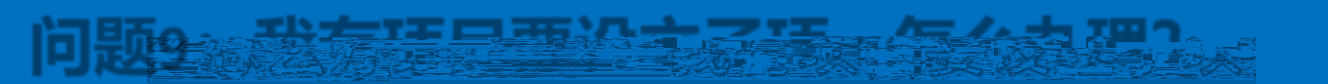

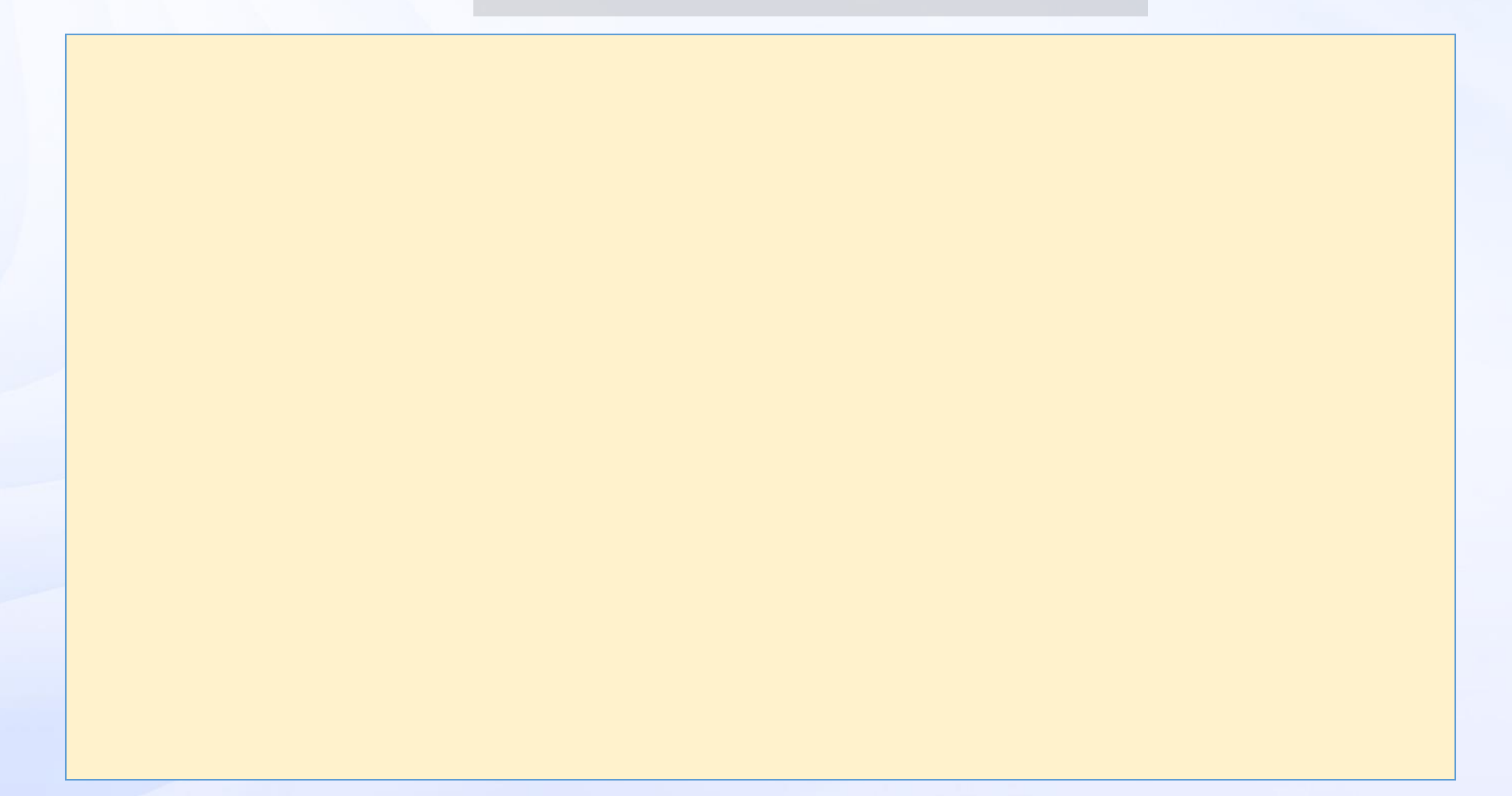

**问题10:我有项目结题或中止、终止,需要哪些材料?怎么办理?**

-<br>『管理科 合同编号 202302hx0020 合同类型 技术咨询合同 管理科室 横向项目 ❤ ж. 项目所属单位 计算机智能学院: 童看 负责人联系电话 项目负责人<br>-<br>委托/合作/共建单位 అ ъ. 事项变更 合同到期时间 2024-09-05 项目结束  $\bullet$  $\sim$ 横向项目结题 项目经费信息  $\bullet$ **FALL** 11万元 实际到校经费 剩余经费 --万元 合同经费  $-7575$  $\frac{1}{2}$   $\frac{1}{2}$   $\bullet$  $-$ **STATE** "在研究中,我们的研究中,我们的研究中,我们的研究中,我们的研究中,我们的研究中,我们的研究中,我们的研究中,我们的研究中,我们的研究中,我们的研究中,我们的研究

**10□ ETS 1444 → Property Property Property Property Property Property Property Property Property Property Property Property Property Property Property Property Property Property Property Property Property Property Proper** 

项目管理 / 已立项项目管理 / 项目列表 / <mark>横向项目结题</mark>

横向科技不一致

项目基本信息

项目名称

操作

202 ● 在研